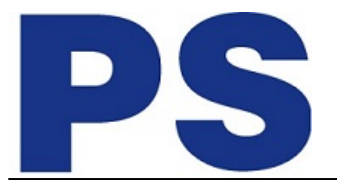

#### Dane aktualne na dzień: 18-05-2024 09:14

Link do produktu: [https://sklep.ps.com.pl/monitor-zakrzywiony-34-14-cala-u3423we-wqhd-3440x1440-21-9-hdmi-dp-usb-c-usb](https://sklep.ps.com.pl/monitor-zakrzywiony-34-14-cala-u3423we-wqhd-3440x1440-21-9-hdmi-dp-usb-c-usb-rj-45-speakers-3y-aesan-p-282517.html)[rj-45-speakers-3y-aesan-p-282517.html](https://sklep.ps.com.pl/monitor-zakrzywiony-34-14-cala-u3423we-wqhd-3440x1440-21-9-hdmi-dp-usb-c-usb-rj-45-speakers-3y-aesan-p-282517.html)

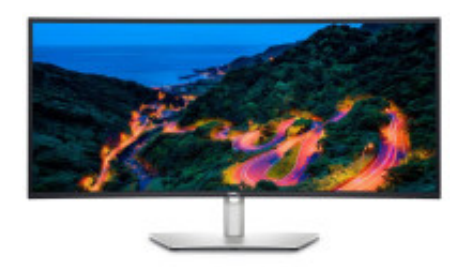

# Monitor zakrzywiony 34.14 cala U3423WE WQHD (3440x1440)/21:9/ HDMI/DP/USB-C/USB/RJ-45/Speakers/3Y AES&PPG

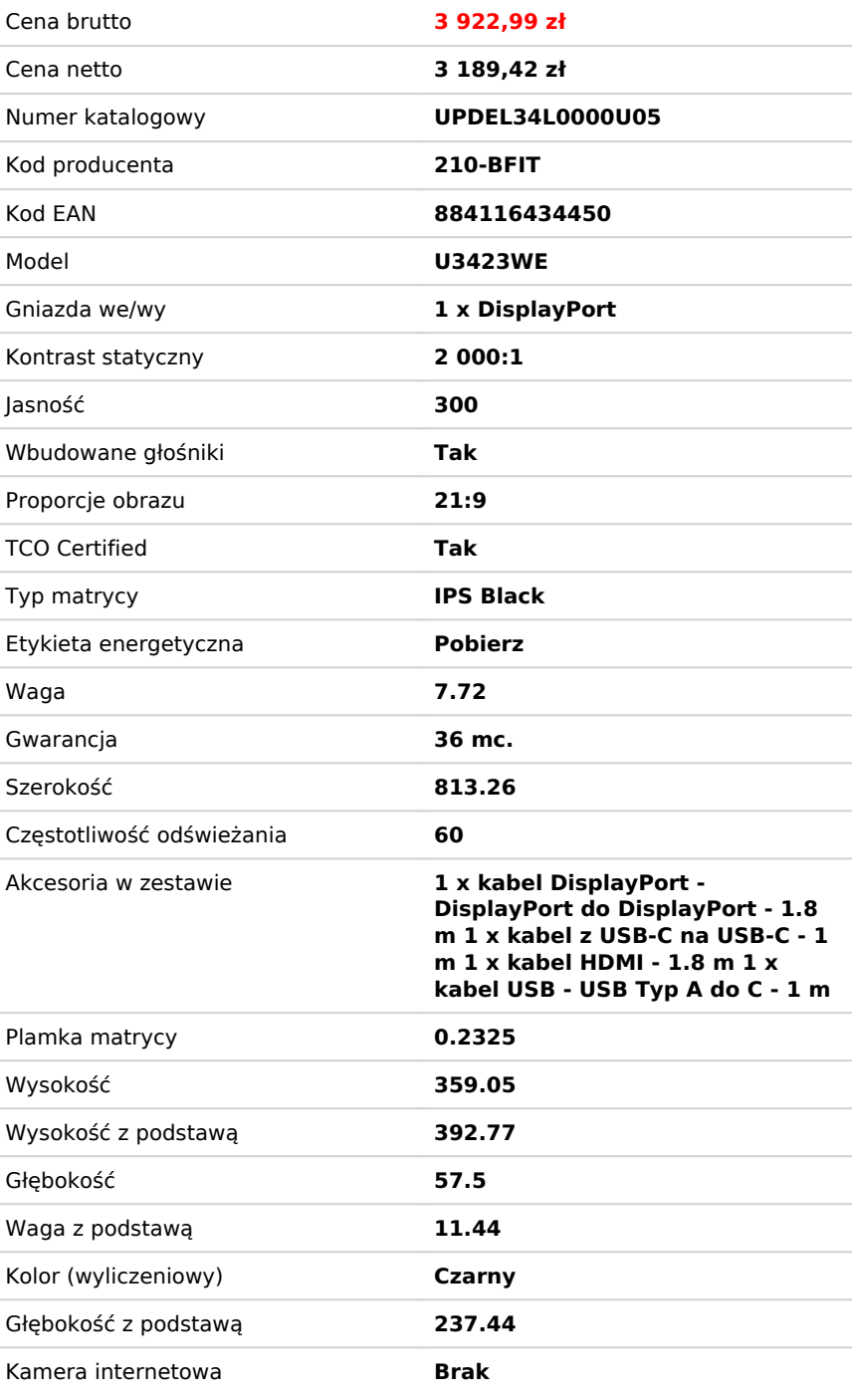

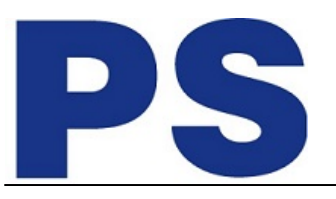

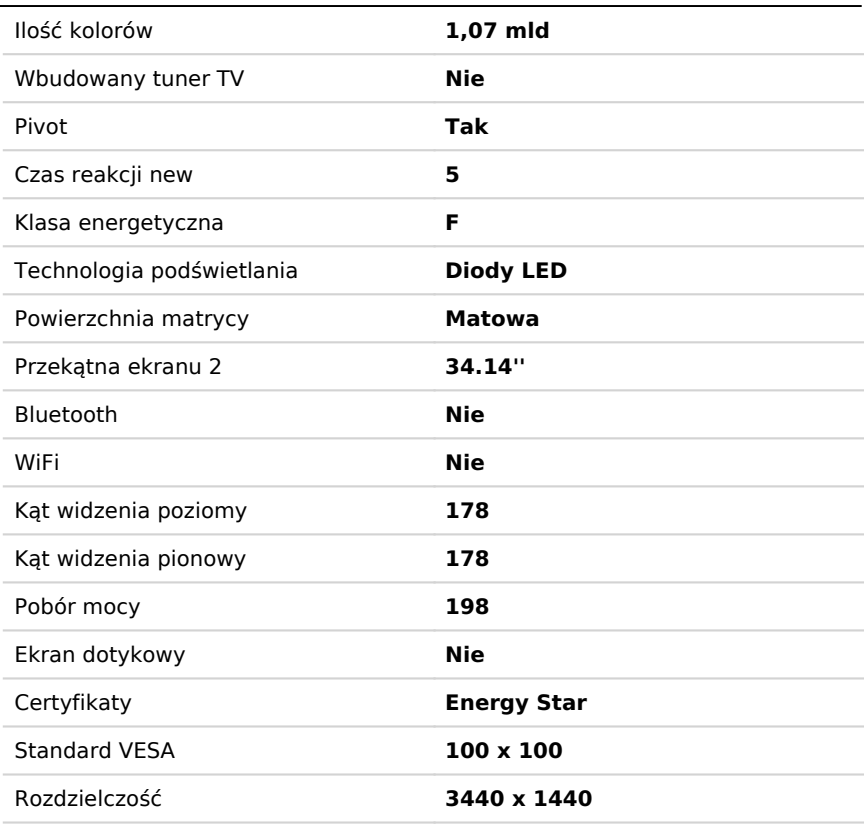

# Opis produktu

#### **Zakrzywiony monitor Dell UltraSharp 34 z koncentratorem USB-C U3423WE**

Ciesz się niezwykłą produktywnością dzięki doskonałemu kontrastowi i kolorom na zakrzywionym monitorze WQHD 34" z technologią IPS Black i funkcją ComfortView Plus.

#### **Estetyka w pracy**

Dzięki zakrzywionemu monitorowi 34" WQHD (3440 x 1440) możesz się zanurzyć w głębokiej czerni, żywych kolorach i zwiększyć swoją produktywność.

#### **Wszechstronne doświadczenie**

- Wysoki kontrast: Ciesz się doskonałą, czarną i spójną szarością i wyjątkowym kontrastem (2000:1) pod szerokim kątem widzenia z technologią IPS Black.
- Realistyczna konstrukcja: Ten bardzo szeroki, zakrzywiony ekran poprawia pole widzenia, ogranicza odbicia światła i pozwala uzyskać niemal jednolitą ostrość oglądanego obrazu.
- Wbudowane głośniki: Dwa wbudowane głośniki o mocy 5W zapewniają czysty dźwięk.
- Wspaniały kolor: Uzyskaj jaskrawe, spójne kolory pod szerokim kątem widzenia, z głębią 1,07 miliarda kolorów i szeroką gamą barw 98% przestrzeni kolorów DCI-P3 (99% sRGB).
- Większy komfort dla oczu: ComfortView Plus zawsze włączona, wbudowana osłona o niskim poziomie niebieskiego światła redukuje emisje potencjalnie szkodliwego niebieskiego światła bez wpływu na wyświetlane kolory.

### **Twoje centrum łączności**

- Szybki wzrost produktywności: wybudzaj i włączaj notebook za pomocą funkcji Power Sync
- Wiele opcji łączności: lepsze miejsce pracy z wieloma portami komunikacyjnymi, w tym USB-C (zasilanie mocą do 90 W), RJ45 (Ethernet), DP1.4 i HDMI. Szybki dostęp do portów USB-C (ładowanie mocą do 15 W) i superszybkich portów USB 10 Gb/s umożliwia wygodną łączność i szybki transfer danych.
- Łatwiejsze wykonywanie wielu zadań: podłącz monitor do dwóch komputerów osobistych, a funkcja Auto KVM (klawiatura/wideo/mysz) będzie płynnie przełączać sterowanie, aby umożliwić kontrolę nad drugim komputerem. Użyj funkcji KVM, aby sterować komputerami za pomocą jednej klawiatury i myszy. Kreator KVM ułatwia konfigurację.
- Więcej treści na jednym ekranie: możesz wyświetlać treści z dwóch komputerów osobistych dzięki funkcjom Picture-in-Picture (PiP) i Picture-by-Picture (PbP).
- Nieprzerwane połączenie Blokada RJ45 (Ethernet) komputera zapewnia elastyczność umożliwiającą zablokowanie przewodowej sieci Ethernet na wybranym komputerze przy jednoczesnym kontynuowaniu pracy z dwóch wejść

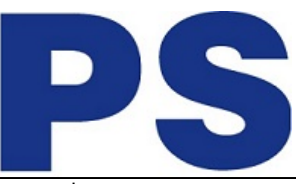

komputera.

# **Ulepszone oprogramowanie Dell Display Manager**

- Nowoczesny i intuicyjny interfejs użytkownika: Nowoczesny interfejs użytkownika ułatwia obsługę i personalizację funkcji za pomocą narzędzia Menu Launcher.
- Stała produktywność: Funkcja EasyArrange pomaga szybko rozmieścić okna wielu aplikacji na dostępnych ekranach. Można wybrać 1 z 49 gotowych układów i spersonalizować nawet 5 okien, co znacząco ułatwia wykonywanie wielu zadań jednocześnie.
- Bądź na bieżąco: Uzyskuj automatyczne powiadomienia o nowych aktualizacjach oprogramowania wewnętrznego i oprogramowania monitora.
- Optymalny komfort pracy przed ekranem: Dopasowanie wstępnych ustawień kolorów monitora i obsługiwanego profilu ICC zapewnia jednolitą kolorystykę monitora.
- Łatwa konfiguracja i udostępnianie akcesoriów: Możesz łatwo współdzielić jedną klawiaturę i mysz między wieloma komputerami, konfigurując je za pomocą kreatora USB KVM. Menu lub skrót szybkiego dostępu pozwalają wygodnie i szybko przełączać się między komputerami.
- Łatwe wdrożenie: Oprogramowanie DDM jest zgodne z narzędziami do zarządzania, takimi jak SCCM, InTune i skryptami interfejsu wiersza poleceń, co ułatwia integrację z zasobami IT i wdrożenie za pomocą narzędzi do zarządzania zasobami.

# **Funkcjonalność w świetnym stylu**

- Przemyślana konstrukcja: Dzięki platynowemu wykończeniu klasy premium, ultracienkiej ramce z trzech stron, niewielkiej podstawie i eleganckiemu systemowi do rozmieszczania kabli, który pomaga utrzymać porządek, ten monitor będzie pasować do każdego miejsca pracy.
- Prosta obsługa: Wygodny w obsłudze joystick sterujący umożliwia poruszanie się po menu i dostosowywanie ustawień ekranu.
- Zaprojektowany z myślą o wygodzie: Możesz swobodnie przechylać monitor, regulować kąt jego skrętu i obrotu oraz wysokość, aby praca stała się jak najbardziej komfortowa.